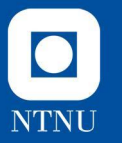

### **Øvingsforelesning 6**

TDT4100 Objektorientert programmering

07.03.2022

**Mathea Berg Vindsetmo** Vitenskapelig assistent, TDT4100 matheabv@stud.ntnu.no

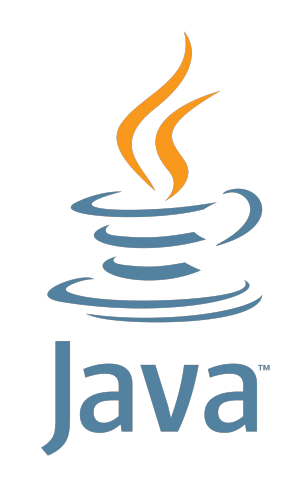

### **Observatør-Observert og Delegering**

- Standard **designmønster** *(engelsk: design patterns)* i programmering
	- Dette er **ikke** noe som er innebygd eller Java-spesifikt
	- Generelle teknikker for informasjons- og programflyt i programmer
- Fellestrekk:
	- Bruk av interface står sentralt. I **delegering** kan både delegatet og objektet som delegerer ofte være ulike klasser som implementerer samme interface. I **observatør-observert** implementerer gjerne **observatørene** samme interface.
	- Handler om samspill mellom to eller flere objekter, ofte i en (**1-n**) assosiasjon

 $\bullet$ 

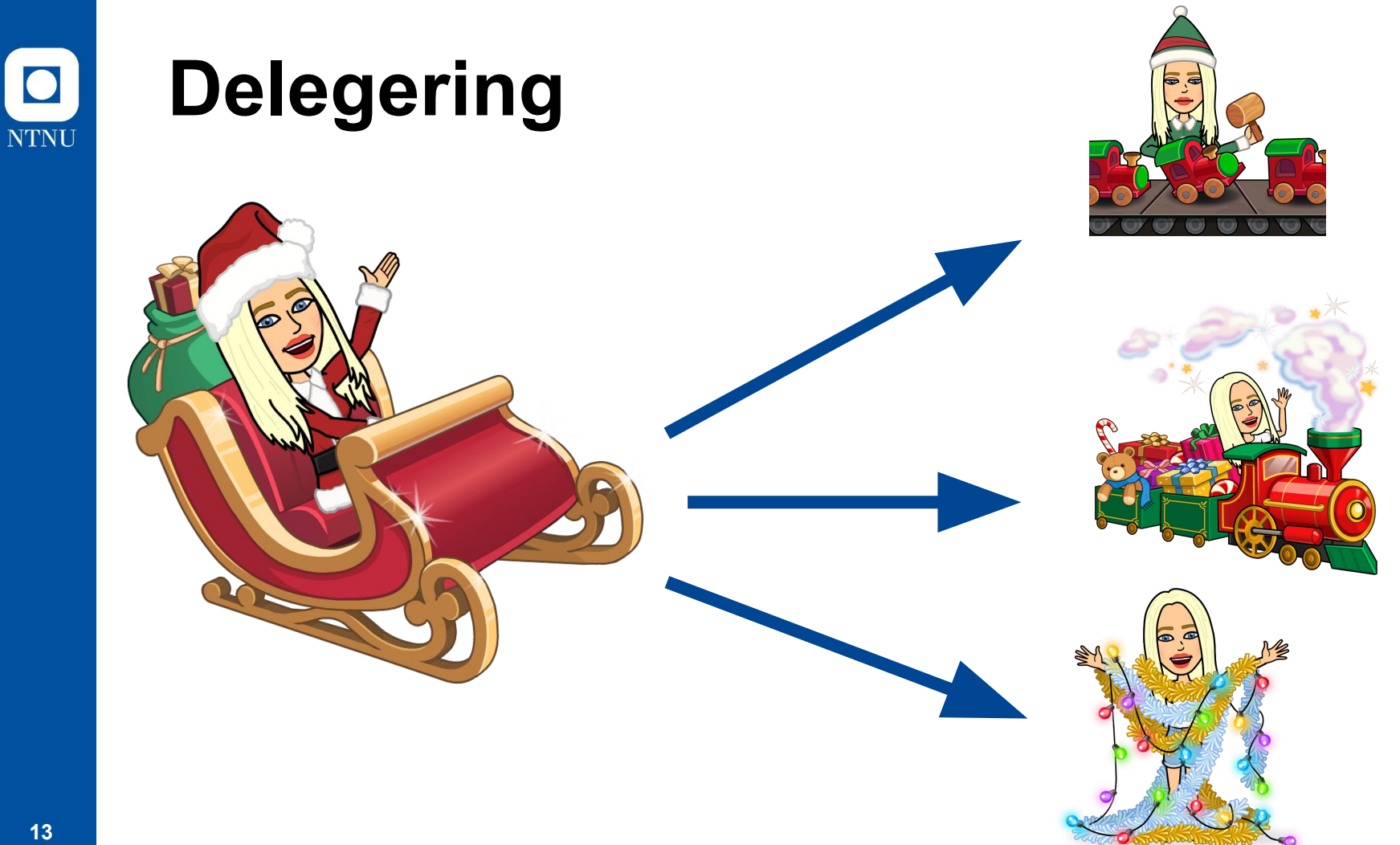

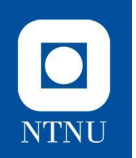

## **Delegering**

- Delegering er en teknikk hvor et objekt **tilbyr metoder** for å gjøre en spesifikk handling og **bruker et internt objekt** til å utføre selve logikken, dvs. den **delegerer** oppgaven til det interne objektet
- Delegering i det virkelige liv handler om at én person kan ta ansvar for å utføre noe for en oppdragsgiver, men overlater til en annen (**delegaten**) å gjøre selve jobben uten at dette (nødvendigvis) synliggjøres for oppdragsgiveren

### $\bullet$ **NTNU**

# **Delegering (2)**

- To objekter **Delegerende** og **delegat**
- **● Delegerende** har en referanse til et/flere **delegater**
- **Delegerende** har et sett metoder hvor metoder med ca. samme navn finnes hos **delegat** *(les: grensesnitt)*
- Kall til ett av metodene hos **delegerende** fører til et kall til **delegat**
- Viktig forskjell: Implementasjonen av metodene er (ofte) **grunnleggende forskjellig** hos **delegerende**, sammenlignet med **delegat**

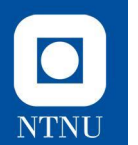

### **Eksempel 1 Fagstaben i TDT4100**

Alle kan svare på mail, men emneansvarlig kan ikke svare på alle mailer alene, og delegerer derfor dette til und.ass. og vit.ass. (som det er flere av)

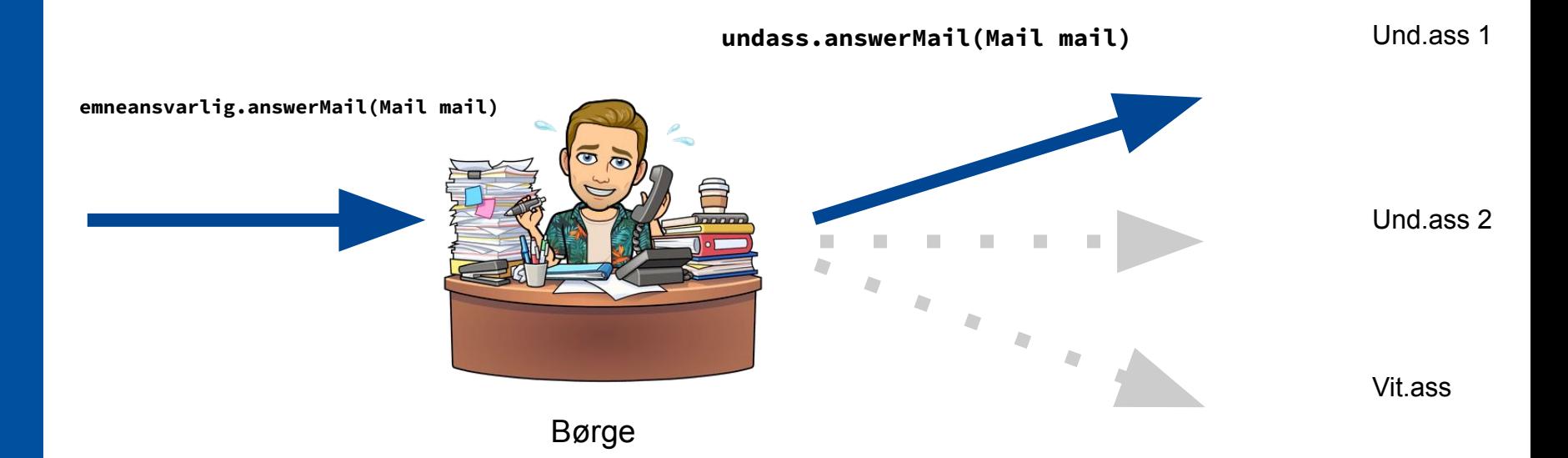

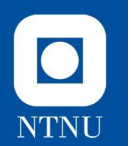

### **Eksempel 2 Fagstaben i TDT4100**

Emneansvarlig har nok med å holde to forelesninger i uka, og øvingsforelesning blir derfor delegert bort til vit.ass, som har dette i stillingsbeskrivelsen. Denne oppgaven kan derimot **ikke** delegeres til en stud.ass, ettersom det ikke er i deres stillingsbeskrivelse.

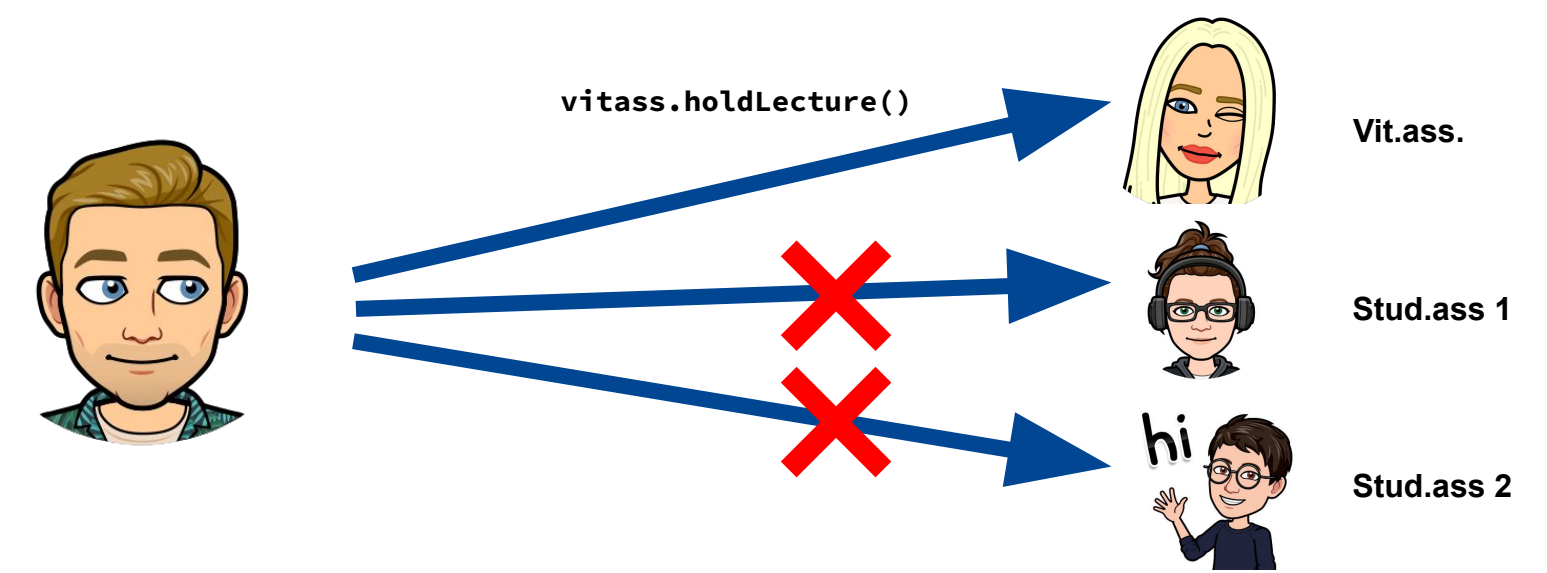

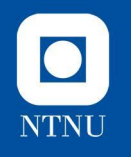

## **Praktisk oppgaveløsning**

I dag skal vi hjelpe *OOP mini* med å lage en simulasjon av deres sentralbord for kundeservice og hvordan de ansatte arbeider her, som de ønsker å bruke til ressursoptimalisering

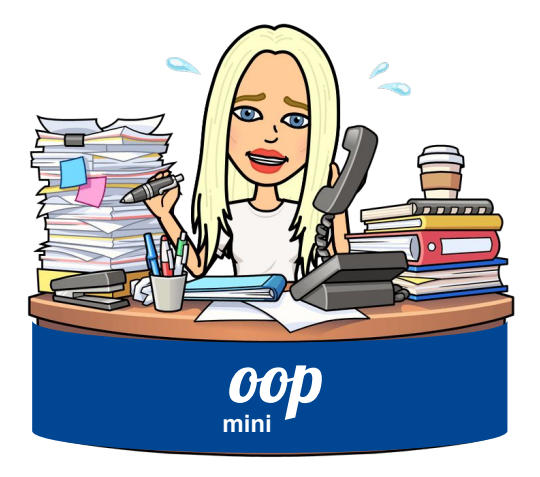

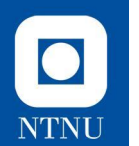

#### **Oppgave 1: Lag CallRecipient-interfacet**

- Dette blir et felles grensensitt for **delegat** og **delegerende**
- Objekter som implementerer dette grensesnittet skal kunne besvare en henvendelse (**String**) ved å kalle på en **answerCall**-metode.
	- Det er ikke så viktig hva denne gjør, så lenge vi faktisk ser at den blir kalt

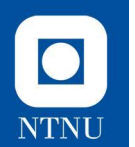

#### **Oppgave 2: Utvid Employee-klassen**

- Dette blir vår **delegat**
- Denne inneholder allerede et **navn**, en **rolle**, og skal i tillegg holde orden på **antall oppgaver den har utført**, for å sørge for rettferdig delegering
- Implementer interfacet vi lagde i oppgave 1 og lag **answerCall**-metoden for **Employee**

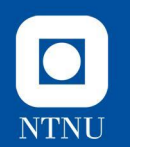

#### **Oppgave 3:**

### **Lag en CallCenter-klasse**

- Dette blir vårt **delegerende** objekt
- Skal inneholde en **liste over ansatte** ved sentralbordet
- Skal ha en metode for å **legge til ansatte**
	- **○ addEmployee(employee)**
- Klassen skal ha en metode som tar inn en rolle som parameter og velger et passende **Employee**-objekt å delegere denne oppgaven til. Metoden skal også delegere til den blant de aktuelle ansatte som har utført **færrest antall oppgaver** hittil for å gjøre det rettferdig.
	- **○ getEmployeeForTask(role)**

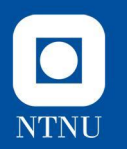

### **Oppgave 4: Implementer CallRecipient-interfacet**

- Vi må finne ut hva **CallCenter**-klassen skal gjøre i forskjellige tilfeller, basert på hvilken henvendelse som skal besvares.
- **● answerCall** skal velge en passende ansatt (basert på rolle) å delegere til, samt få en ansatt til å besvare selve henvendelsen.

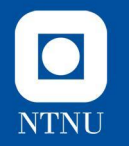

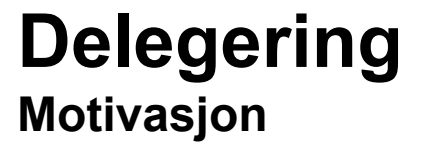

- En implementasjon kan være raskere for bestemte argumenter
- **● Parallellisering** og/eller jevn fordeling av last på underliggende maskinvare
- Konfigurasjon som avhenger av formål, f.eks. drift og/eller testing – Delegerende kan tilpasse og/eller filtrere metodekallene

#### **Observatør-observert**  $\bullet$ **NTNU**

#### **ObservertSubject Observer** ++observerCollection +register0bserver(observer) +update() +unregister0bserver(observer) +notify0bservers() notify0bservers() call observer.update()

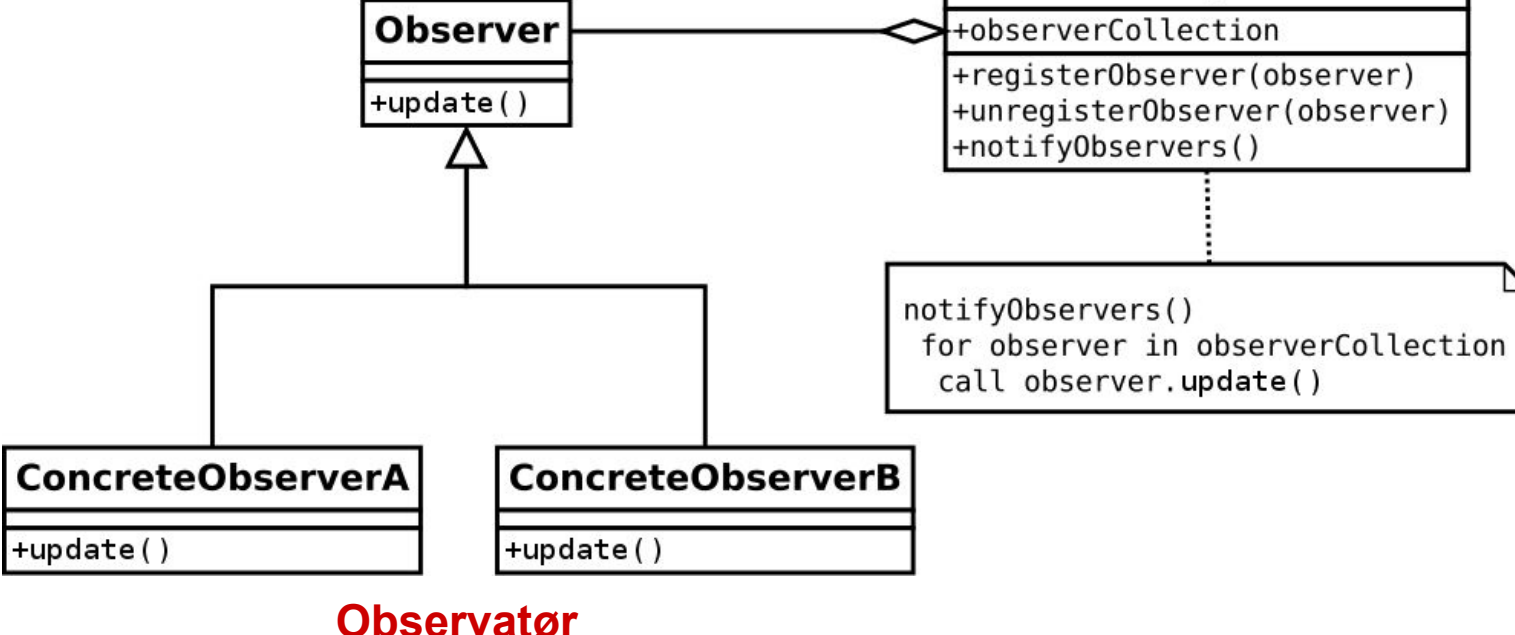

## **Observatør-observert**

- **● Observatør**-**observert**-teknikken: Et **observert** objekt opprettholder en samling **observatører** som varsles hver gang objektets tilstand endres
	- Idé: Videresende tilstand
- Det er ofte behov for å sikre at informasjonen et objekt holder på stemmer overens med et annet.
	- F.eks. at det som vises i et **brukergrensesnitt** stemmer overens med **tilstanden** til de underliggende objektene i systemet. En god måte å gjøre det på er å bruke observatør-observert-teknikken
- Se øving 8: Stock, StockListener, StockIndex-oppgaven

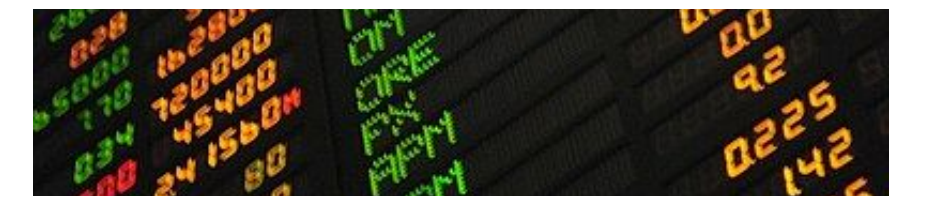

 $\bullet$ 

## **Observatør-observert (2)**

- Består av to distinkte roller: **observatør** og **observert** som må ha følgende metoder:
- **● Observert-rollen** 
	- Registrere og fjerne observatører
	- Endre tilstanden sin
	- Si fra til observatørene om endring

#### **● Observatør-rollen**

- Ta imot beskjed om tilstandsendringen i objektene det observerer
- Evt. endre tilstander, gjøre spesifikke handlinger basert på beskjed

 $\bullet$ 

## **Observert: krav**

- 1. En **intern tilstand** som kan leses og endres vha. tilgangsmetoder, f.eks. getter- og setter-metoder
- 2. Metoder for å la *andre* objekter **registrere seg** som **interesserte** i endringer i tilstanden
	- Samling (f.eks. en **List**) med observatører (**interesserte**)
	- Metoder for å administrere denne listen (**addListener, removeListener**)
- 3. Metoder for å **varsle** registrerte observatører hver gang det skjer en endring som observatørene ønsker å vite om
	- Denne metoden heter ofte **fireChangeEvent**, **firePropertyChanged,** etc.
	- **○ Merk:** disse metodene kan du kalle **hva som helst**, men et viktig aspekt ved å skrive **god kode** er å gi metodene dine **deskriptive og informative navn**

 $\bullet$ 

## **Observatør: krav**

- 1. Implementerer et **Observatør-grensesnitt som vi lager selv**
	- Navnet på dette inneholder gjerne **navnet på objektet som skal observeres**
	- Grensesnittet definerer metoden den observerte skal kalle på for å si ifra om endringer og så skal observatørene **implementere** denne
- 1. Har ett eller flere objekter den **observerer** (et enkelt felt eller en liste med observerte objekter)
	- **○ Observatøren** må legges til som observatør i **Observert**-objektet for å kunne varsles om endringer
- **1. NB!** Java har en **innebygd klasse** som heter **Observable** og et grensesnitt grensesnitt **Observer**. Disse bør **ikke** brukes.
	- Markert som **deprecated** fra Java 9
	- Det er ikke noe innebygd i Java vi skal bruke for disse teknikkene i dette emnet vi må lage grensesnittene og klassene selv.

 $\bullet$ 

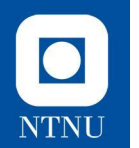

### **Eksempel Øvingsfrister**

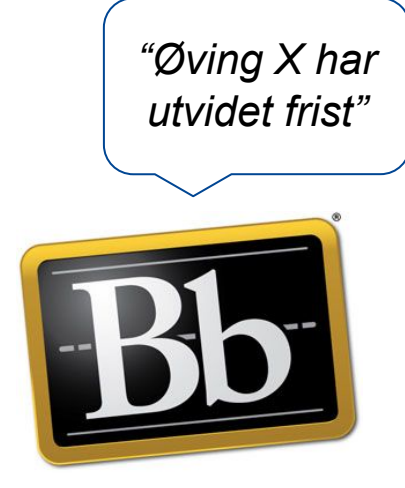

**Blackboard** 

Student-objektet er allerede lagt til som en observatør av Blackboard via en **addListener**-metode

**Student** *implements BlackboardListener*

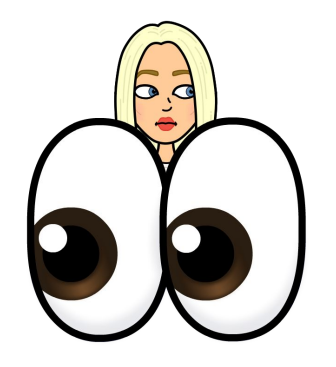

Dette skjer inne i **fireDeadlineChange** hos den **observerte**: for(BlackboardListener l : listeners) { l.deadlineChanged(exercise, newDate);

Dette skjer inne i **deadlineChanged** hos hver enkelt **observatør**: this.exercises .getExercise(exercise) .setDeadline(newDate);

}

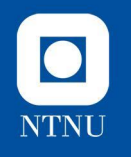

## **Praktisk oppgaveløsning**

Vi skal lage et enkelt Proof-of-Concept for et system som sender push-notifikasjoner til kunder som har lastet ned og installert diverse medlems-apper fra *OOP*-konsernet.

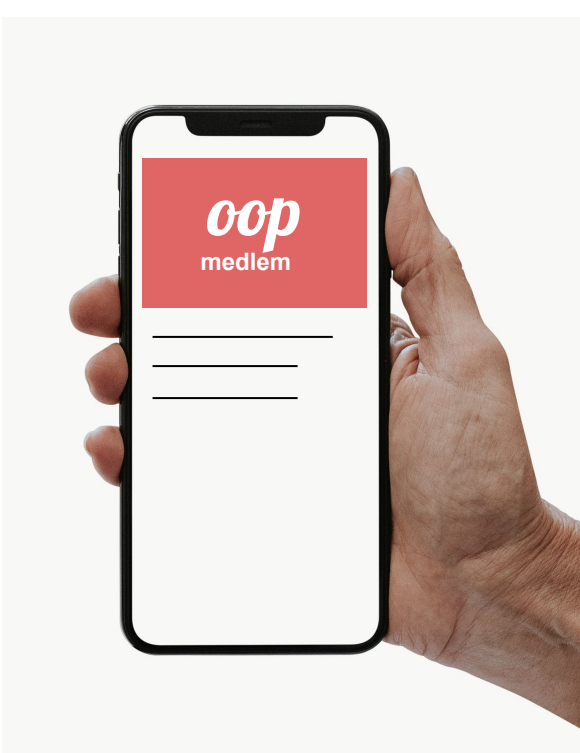

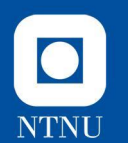

### **Oppgave 1: Lag et AppListener-grensesnitt**

● Dette er grensesnittet for **observatører**

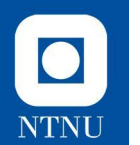

#### **Oppgave 2: Lag App-klassen**

- Skal inneholde en liste med **AppListener**-objekter
- Skal ha metoder for å legge til og fjerne objekter fra denne listen:
	- **○ subscribe()**
	- **○ unsubscribe()**

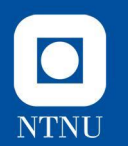

#### **Oppgave 3: Lag metoder for å varsle om endringer**

- **● App** må ha en metode som sender ut push-notifikasjoner (**String**) til alle lytterne
- **● AppListener**-objekter skal ha definert en metode som skal bli kalt når en en ny push-notifikasjon sendes ut via appen den lytter på.

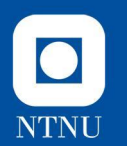

#### **Oppgave 4: Få Phone til å implementere AppListener**

- Lag Phone-klassen
- Push-notifikasjonen skal legges til i **Phone** sin liste med notifikasjoner.
- Må skrive ut noe til konsoll så vi vet at den mottar notifikasjonen.

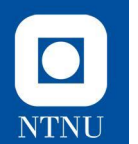

**Oppgave 5: La Phone legge til og fjerne seg selv som lytter**

**● Phone** skal ha en metode som kaller på **App** og lar den legge seg selv til som lytter der, samt en metode som lar den avregistrere seg som lytter.

I hvilke(n) sammeheng(er) må du bruke Integer istedenfor int?

Velg ett eller flere alternativer

Når du deklarerer en List

Hvis verdien skal kunne være negativ

Hvis verdien skal kunne konverteres fra en String

Hvis verdien skal ha desimaltall

Hvis verdien skal kunne være null

 $\bullet$ 

For en klasse definert som: public final class DoesSomething {

Hvilken synlighetsmodifikator vil det i de fleste tilfeller være hensiktsmessig å bruke på feltene i klassen?

**Velg ett alternativ:** 

private  $\bigcirc$ 

 $\sim$ 

Ingen modifikator  $\bigcirc$ 

#### public

 $\bullet$ 

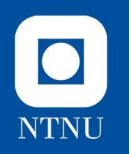

Når bør du bruke final i deklarasjonen til et felt?

**Velg ett alternativ:** 

Når feltet er av typen List

Når feltet skal kunne være null

Når feltet ikke skal ha en get-metode  $\left($ 

Når feltet aldri skal endre verdi

Hva er tilstanden til number i test-objektet etter at følgende kode er kjørt:

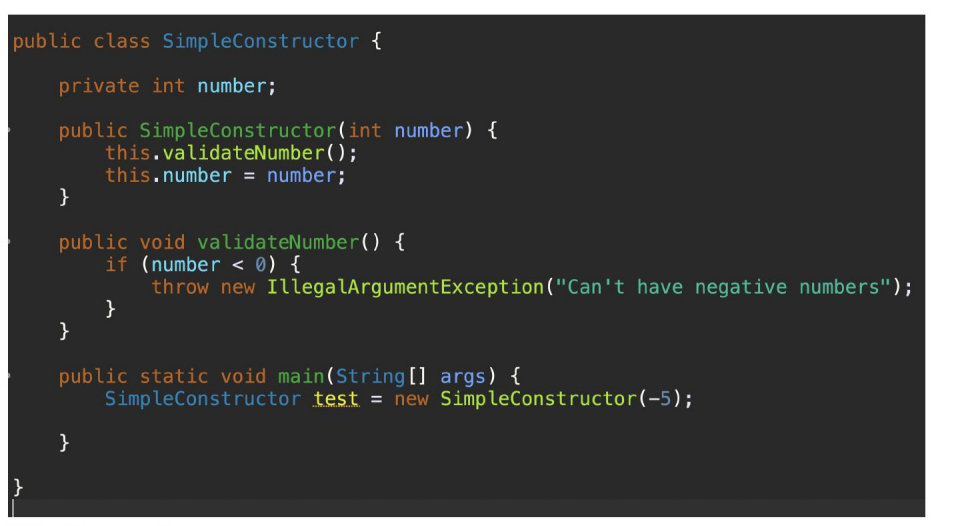

#### Velg ett alternativ:

O Det vil utløses et unntak  $\circ$  -5  $\circ$   $\circ$ 

○ Koden vil ikke kompilere

#### **Teoriprøven, eksempler** $\bullet$ **NTNU**

Du har to klasser, Student og Course. Hver gang feltet examDate til et Course-objekt endrer seg ønsker du å gi beskjed til alle studentene som er meldt opp til eksamen i emnet om endringen.

Hvilken teknikk er best egnet til å løse dette problemet?

#### **Velg ett alternativ:**

Innkapsling

Observatør-observert

**Arv** 

Grensesnitt

**Delegering** 

Basert kun på følgende kode, hva kan vi vite er feil med denne metoden?

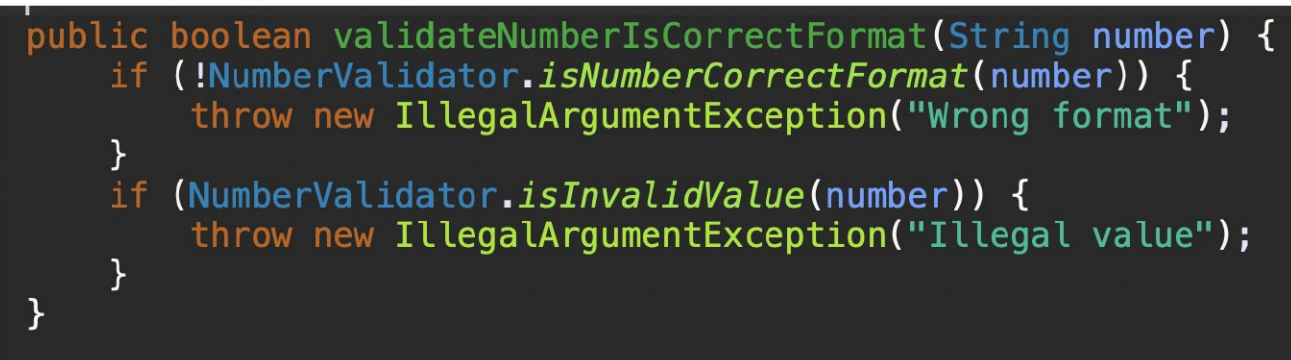

**Velg ett alternativ:** 

- ◯ Metoden burde utløse IllegalStateException
- $\odot$  NumberValidator er ikke opprettet og vi kan derfor ikke bruke metodene derfra
- O Metoden setter ikke number til å være noen verdi

O Metoden returnerer ikke noe